# Technische Universität Ilmenau Institut für Mathematik

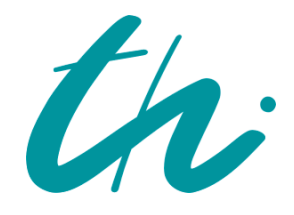

Preprint No. M 23/04

# Graphen, Knotenfarbklassen und 0-1-Matrizen

John, Peter E.; Rausch, Wilfried

März 2023

URN: urn:nbn:de:gbv:ilm1-2023200101

Impressum:

Tel.: +49 3677 69-3621 Fax: +49 3677 69-3270 <https://www.tu-ilmenau.de/mathematik/>

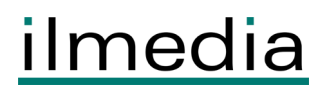

# **Graphen, Knotenfarbklassen und 0-1-Matrizen**

Peter E. John und Wilfried Rausch

Institut für Mathematik der Technischen Universität Ilmenau

In memoriam Mircea Diudea Cluj/Klausenburg 1950 - 2019

Schlagworte: Knotenfärbungen, spezielle Graphen (Quadrat ohne und mit einer bzw. zwei Diagonalen), Matrizenfolgen

Einen guten Überblick über Anzahlen von Knotenfärbungen eines Graphen findet der Leser in der grundlegenden Monografie von Norman Biggs<sup>(1)</sup>. Bei der Untersuchung von Knotenfärbungen ausgewählter Graphen und deren Anzahlen ergaben sich verschiedene 0-1-Matrizen mit interessanten Eigenschaften. Diese sollen, nach einfachen Untersuchungen, hier beschrieben werden. Über Matrizen und ihre Polynome findet man unter den Publikationen ausreichend Literatur. Erwähnt seien die Standardwerke von M. Marcus and H. Minc<sup>0</sup>, F. R. Gantmacher<sup>0</sup> und D. M. Cvetkovic', M. Doob and H. Sachs $^{()}$ .

Nach einer Einführung in die Begriffswelt werden Zellengraphen , abgeleitet von einem Vierkreis (das Quadrat) ohne und mit Diagonalen, sowie mir deren Anzahl von Farbklassen der Knotenpunkte untersucht.

## **1) Definitionen und Bezeichnungen**

Sei n ≥ 2 und **M** eine n-reihige Matrix. Dann heißt p(x, **M**) = │x **I<sup>n</sup>** – **M**│ das *charakteristische Polynom* von Matrix **M**, wobei **In** die n-reihige Einheitsmatrix ist. Mit x0 als *Eigenwert* von **M**, wird die Gleichung  $p(x_0, M) = 0$  erfüllt. Gilt für das Polynom  $p(x, M)$  und  $s \ge 1$  mit s maximal die Darstellung  $p(x, M) = (x - x_0)^s \cdot q_0(x, M)$  und ist  $q_0(x_0, M) \neq 0$ , so ist  $x_0$  ein s-facher Eigenwert von Matrix M. Der n-dimensionale Vektor  $v_0 = v(x_0)$  Ist ein zum Eigenwert x<sub>0</sub> gehörender Eigenvektor, falls (x<sub>0</sub> ⋅ **I**<sub>n</sub> – **M**) ⋅ **v**<sub>0</sub> = **0**<sub>n</sub> und **0**<sub>n</sub> den n-dimensionalen Nullvektor beschreibt. Ist s ≥ 2, so bilden die zu x<sub>0</sub> gehörenden s Eigenvektoren den s-dimensionalen *Eigenraum* **V<sup>0</sup>** = **V0**(**M**) = **V**(x0, **M**).

Es sei G = (V, E) ein (zusammenhängender) endlicher Graph und **G** sei die Menge aller (zusammenhängenden) endlichen Graphen. V = V(G) bezeichne die Knotenpunktmenge, E = E(G) = { $(x, y)$  |x,y  $\in$ V(G)} die Kantenmenge und n = n(G)  $\geq 2$  (m = m(G)  $\geq 1$ ) sei die Anzahl der Knotenpunkte (Kanten) von G. Gibt es in G zwei Kanten  $e_1 = (x, y)$ ,  $e_2 = (x, y)$  mit gleichen Endknotenpunkten, so nennt man diese eine *Mehrfachkante* von G. Eine *Schlinge* e<sub>s</sub> ∈ E(G) ist eine Kante, die einen Knotenpunkt x ∈  $V(G)$  mit sich selbst verbindet, also  $e_s = (x, x)$ . Graph  $G \in G$  heiße *schlicht*, falls er keine Schlingen und/oder Mehrfachkanten hat, ansonsten ist G nicht schlicht. Die Anzahl der zu x ∈ V inzidenten Kanten von G, also die *Valenz* des Knotenpunktes x wird mit d(x) = d(x, G) von/in G **G** bezeichnet und = (G) gibt die *Maximalvalenz* von G an. Graph G heiße *r-regulär* (oder kurz: *r-Graph*), falls für alle x ∈ V(G) die Valenz d(x) = r ≥ 1 ist. 1-Graph ist der vollständige Graph G = K<sub>2</sub> mit zwei Knotenpunkten und ein 2-Graph ist ein Kreis  $C_n$  mit  $n \geq 3$  Knotenpunkten. Ein 3-Graph wird *kubischer Graph* genannt.

Zwei Graphen G, G'  $\in$  **G** heißen *isomorph* (kurz: G  $\cong$  G'), wenn es eine Bijektion  $\beta$ : V(G)  $\leftrightarrow$  V(G') gibt mit (x, y)  $\in$  E(G) genau dann, wenn ( $\beta$  (x),  $\beta$  (y))  $\in$  E(G') für alle x, y  $\in$  V(G) ist.

Graph G **G** heiße *bipartit bzw. paar*, falls seine Knotenpunkte mit den Farben weiß und schwarz so gefärbt werden können, dass jede Kante mit zwei unterschiedlich gefärbten Knotenpunkten inzidiert. In Abb. 1 ist  $Se<sub>1</sub>$  bipartiter Graph.

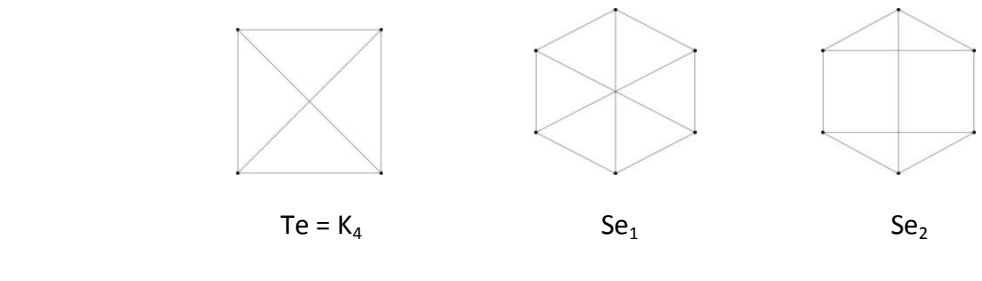

Abb. 1

Unter einer *Knotenfärbung* F = F(G) von Graph G ∈ G mit c ≥ 2 Farben aus A<sub>c</sub> = {a<sub>j</sub> | j = 1, 2, ..., c} verstehen wir eine Färbung der Knoten von G so, daß die Endknotenpunkte jeder Kante von G unterschiedliche Farben haben (Der Einfachheit halber werden für Farben auch die Indizes genutzt, also **A**<sup>c</sup> = {1, 2, … , c}). Eine solche Färbung heiße *zulässige Knotenfärbung* von G. Zwei Färbungen F<sup>1</sup> und F2 von G heißen *isomorph*, falls F2 durch Austausch von Farben aus **A<sup>c</sup>** in F2 übergeführt werden kann. Werden z.B. in der zulässigen Färbung F' = F'(G) von Graph G alle Knotenpunkte mit Farbe 1 zu Farbe 2 und die mit Farbe 2 zu Farbe 1 umgefärbt, so erhält man wiederum eine zulässige Färbung F''  $= F''(G)$  von Graph G, und es ist  $F' \cong F''$ . Betrachtet werden hier nicht die Färbungen, sondern die durch sie bewirkten *Klasseneinteilungen und deren Anzahlen*, also die Anzahl der paarweise nichtisomorphen Färbungen von Graph G. Eine *Farbklasse* von Graph G enthält alle paarweise isomorphen Färbungen von G. Deshalb wird für den Graphen G **G**eine beliebige Kante, die Startkante, z. B. **e** = (x, y) ∈ E(G), ausgewählt und die mit ihr inzidierenden Knotenpunkte x, y bezüglich der Farben fixiert, z. B. 1 für x und 2 für y (*Normierung*). Dadurch erfolgt die Übereinstimmung der Anzahl der Klasseneinteilungen mit der Anzahl der (so *normierten*) Färbungen von G. Eine solche normierte Färbung von G werde mit F(c; G) = F(c; **e**, G) bezeichnet. **F**(c; G) = **F**(c; **e**, G) sei die Menge und f(c; G) = f(c; **e**, G) die Anzahl aller (normierten) Färbungen (kurz: die Färbungszahl) von G. Sind **e** und **e**' zwei verschiedene Startkanten von G, so ist offensichtlich f(c; **e**, G) = f(c;  $e', G$ ) = f(c; G). *Kante e*  $\in E(G)$  von G inzidiert mit der Farbe  $a_j \in A_c$  bzw.  $j \in A_c$  bedeutet, dass Kante e mit einem Knotenpunkt der Farbe j inzidiert. Die kleinste Zahl c, so daß G eine zulässige Färbung hat, nennt man die *chromatische Zahl*  $\chi$ (G) von G. Gut bekannt ist für G $\in$  G die Doppelungleichung  $2 \le \chi(G) \le \Delta(G) + 1$ . Ist Graph G bipartit, so ist  $\chi(G) = 2$ . Die in Abb. 1 gegebenen drei Graphen haben folgende Färbungswerte f(3, Te) = 0, f(3, Se<sub>1</sub>) =7 und  $f(3, Se<sub>2</sub>) = 2.$ 

## **2) Zellenweg und Zellenband**

Eine *Zelle*  $Z^t$ ,  $0 \le t \le 2$ , bestehe aus einem Kreis C<sub>4</sub> und t Diagonalen. Die Kanten e' = (i', j') und e'' = (i", j") liegen in Z<sup>t</sup> jeweils gegenüber. Eine Zelle Z<sup>0</sup> werde mit Q (Quadrat), Zelle Z<sup>1</sup> mit D (Dreieck) und Zelle Z<sup>2</sup> (zwei sich kreuzende Diagonalen) mit X bezeichnet. Ein *Zellenweg* Q<sub>k</sub>, D<sub>k</sub>, bzw. X<sub>k</sub> ist eine Aneinanderfügung von insgesamt k Zellen Z<sub>k</sub> zu Zellenweg Z $k_k \in$  {  $Q_k^t$ ,  $D_{k}^t$ ,  $X_k^t$  }, indem Kante e'' der nächsten Zelle mit der Kante e' der vorangegangenen Zelle zu Kante e = (i, j) verschmolzen wird. Dabei werden die Knotenpunkte i' mit i'' sowie j' mit j'' zu Knotenpunkt i bzw. jverschmolzen. Zellenweg  $Z_{k}^{t}$  hat genau  $n(Z_{k}^{t}) = 2 \cdot (k + 1)$  Knotenpunkte und m $(Z_{k}^{t}) = 3 \cdot k - 2 + (k - 1) \cdot t =$ = (t + 3) · k – (t + 2) Kanten. Für die Anzahl der Farben gilt c ≥  $\chi$ (Z<sup>t</sup>).

Mit t = 0 ist  $Z^0$  = Q und Q<sub>k</sub> ein *Quadratweg*, für den das Vorgehen ausführlich in Abb. 2 dargestellt wird. Endkante e\* inzidiere in Abb.2 mit den Knotenpunkten 1, k+1 und Endkante e\*\* mit den Knotenpunkten k, 2k. Der Quadratweg  $Q_k \in G$  mit k = 2, 3, ... hat die Knotenpunktmenge V( $Q_k$ ) = {1, 2, ..., 2 · k} und die Kantenmenge E(Q<sub>k</sub>) = {(i, i + 1) für i = 1, 2, ..., k – 1, k + 1, k + 2, ..., 2 · k – 1}v{(i, k + i) für  $i = 1, 2, ..., k$ .

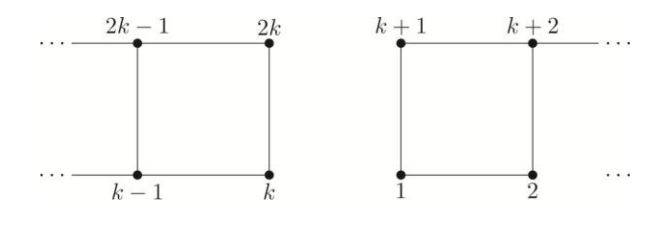

Abb.2 Der Quadratweg  $Q^k$ 

Satz 1:

Der Quadratweg  $Q^k$  mit k > 1 und c > 1 Farben hat genau  $f(c; Q<sup>k</sup>) = [(c-1) + (c-2)<sup>2</sup>]<sup>k-1</sup> = [c<sup>2</sup> - 3 \cdot c + 3]^{k-1}$  (1) paarweise verschiedene Farbklassen. Mit  $k = 1$  ist  $f(c; Q^1) = 1$ .

Beweis:

Im Fall k = 1 ist  $Q^1$  = K<sub>2</sub> mit V( $Q^1$ ) = {1, 2} und somit f(c;  $Q^1$ ) = 1 für jedes c > 1. Zum weiteren Beweis betrachte man den Quadratweg Q<sup>2</sup> mit V(Q<sup>2</sup>) = {1, 2, 3, 4}. Man färbe dessen Knotenpunkte 1 und 2 mit den Farben 1, 2. Dann sind für den Knotenpunkt 3, der zu Knotenpunkt 1 adj**a**zent ist, die Farben 2, 3, ... , c wählbar, also (c – 1) Möglichkeiten. Um Knotenpunkt 4 von Q<sup>2</sup> zulässig zu färben, sind für Farbe 2 von Knotenpunkt 3 noch (c – 1) Möglichkeiten, während für jede übrige der (c – 2) Farben von Knotenpunkt 3 noch ebenso viele Möglichkeiten zur zulässigen Färbung von Knotenpunkt 4 vorhanden sind. Also sind es insgesamt  $f(c; Q^2) = (c-1) + (c-2)^2 = c^2 - 3 \cdot c + 3$ . Sei für ein beliebig festes k' > 1 die Formel f(c ;  $Q^{k'}$ ) = [c<sup>2</sup> – 3 · c + 3]<sup>k'-1</sup> wahr. Fügt man an Kante (k', 2 · k') von Q<sup>k'</sup><sub>'</sub> eine weitere Zelle Z<sup>0</sup> an, so hat man das Quadratband Q<sup>k'+1</sup>. Mit der Startkante **e** = (k', 2 · k')ist die Anzahl der zulässigen Färbungen von Q<sup>k'+1</sup> gleich f(c; Q<sup>k'+1</sup>) = f(c; Q<sup>k'</sup>) · f(c; Q<sup>2</sup>) = (c<sup>2</sup> – 3 · c + 3)<sup>k'</sup>  $\odot$ 

Graph G = QB<sup>k</sup>  $\in$  G mit k = (1, 2,) 3, 4, ... heiße *Quadratband* . Es sind für j = 0,1 V(QB<sub>j</sub><sup>k</sup>) = V(Q<sup>k</sup>) und  $E(QB_0^k) = E(Q^k) \cup \{(1, k), (k + 1, 2 \cdot k)\}$  bzw.  $E(QB_1^k) = E(Q^k) \cup \{(1, 2 \cdot k), (k, k + 1)\}$ . Falls j = 0 ist, so spricht man von einem Hückel-Band und für j = 1 von einem Möbius-Band (Abb. 3). Die Färbungszahlen f(c; QB<sub>j</sub><sup>k</sup>) für c, k ≥ 3 sind bereits 1972<sup>(1)</sup> erschienen. Hier werden mit anderer Methode die Anzahlen bestimmt.

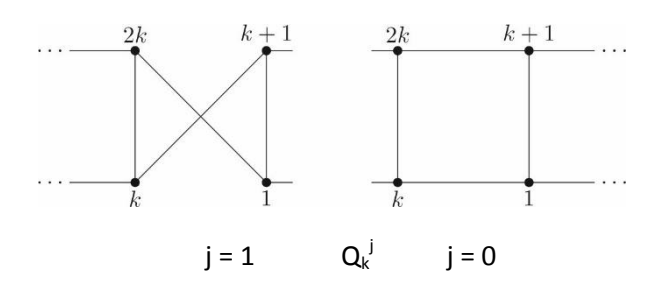

Abb. 3 Verknüpfung zum Quadratband QB $j^k$ 

Mit Hilfe einer geeigneten Matrix  $M(c; Q)^k$  ergeben sich für  $j \in \{0, 1\}$ , c = 3 und k = 3, 4, ..., 13 folgende Werte für die Anzahl f(3; QB<sub>j</sub><sup>k</sup>) der Farbklassen. Die Fälle k = 1, 2 (in den Klammern) entsprechen Graphen, die Schlingen bzw. Mehrfachkanten enthalten. Deren Werte kann man sich leicht überlegen:

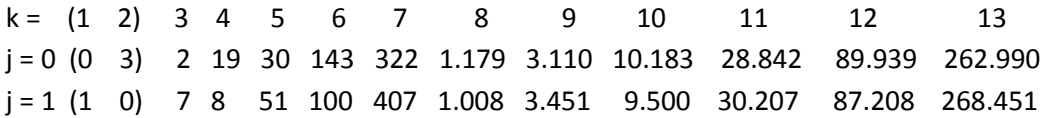

Die interessierende symmetrische Matrix **M**<sup>0</sup> = **M**<sup>0</sup>(3; Q) wird folgendermaßen mit Hilfe von Abb. 2 gefunden. Man füge an die Knotenpunkte k und 2  $\cdot$  k des Quadratweges Q $^{\sf k}$  zwei neue Knotenpunkte k', k" und damit drei neue Kanten e' = (k, k'), e" = (2 · k, k") und e"' = (k', k") an. Das ergibt den Quadratweg  $Q^{k+1}$ . Ordnet man den Knotenpunkten 1, (k + 1) die Farben 1 und 2 zu, dann ist die Anzahl der Farbklsssen von  $Q^{k+1}$  bei denen Knotenpunkt k' die Farbe 1 und Knotenpunkt k'' die Farbe 2 hat gleich f(c; QB<sub>0</sub><sup>k</sup>). Entsprechend ergibt sich bei Vertauschung der Farben in den Knotenpunkten k' und k'' der Wert f(c;  $QB_1^k$ ).

Für die Knotenpunkte 1 und (k + 1) sind die Farben 1 bzw. 2 gewählt. Für die Knotenpunkte k', k'' gibt es allgemein gesehen genau c· (c - 1) Möglichkeiten für Farbenpaare, wobei diese als zweidimensionale Vektoren dargestellt werden. Da für c = 3 insgesamt sechs mögliche Farbpaare existieren, nämlich (1, 2), (2, 1), (1, 3), (3, 1), (2, 3) und (3, 2), können die sechs Farbpaarzuordnungen  $\binom{n}{r}$   $\rightarrow$  [ ]" bedeutet: "geht über in") beginnend bei (1, 2)  $\rightarrow$  {(2, 1), (2, 3), (3, 1)} durch geeignete Vertauschungen gefunden werden: zum Beispiel (3, 1) $\rightarrow$ {(1, 2), (1, 3), (2, 3)}. In der 6-reihigen Matrix  $M^0(3; QB)$  = (m(3; (i, j), (k, l))) ist m(3; (i, j), (k, l)) = 1 genau dann, falls (i, j)  $\rightarrow$ (k, l) folgt, also i  $\neq$  k und j  $\neq$  l sind, und sonst ist m(3; (i, j), (k, l)) = 0. So findet man in der Zeile von Farbenpaar (1, 2) insgesamt genau drei Einsen, je eine in den Spalten der Farbenpaare (2, 1), (2, 3) und (3, 1) - die restlichen drei Elemente der Zeile sind Nullen. Damit hat die 6-reihige Matrix  $\mathbf{M}^0$ (3; QB) folgende Gestalt:

$$
\mathbf{M}^0(\mathbf{3};\mathbf{Q}) = \begin{pmatrix} A & A & I \\ A & A & A \\ I & A & A \end{pmatrix} \text{ mit } \mathbf{I} = \begin{pmatrix} 1 & 0 \\ 0 & 1 \end{pmatrix} = \mathbf{A}^2 \text{ und } \mathbf{A} = \begin{pmatrix} 0 & 1 \\ 1 & 0 \end{pmatrix}.
$$
\n
$$
\tag{2}
$$

Der f(c; QB<sub>0</sub><sup>k</sup>)-Wert ist in (**M**<sup>0</sup>(c; Q))<sup>k</sup> in der (i, j)-Zeile und in der (i, j)-Spalte zu finden. Der f(c; QB<sub>1</sub><sup>k</sup>)-Wert steht in  $(M^0(c; Q))^k$  in der (i, j)-Zeile und der (j, i)-Spalte.

Zur Berechnung der expliziten Werte für f(c; QB<sub>j</sub><sup>k</sup>) interessieren von Matrix  $\textsf{M}^9$ (c; QB) zunächst die Eigenwerte  $-2$  [2x], 0 [2x], 1 [1x] und 3 [1x] mit den in den eckigen Klammern stehenden Vielfachheiten. Unter Beachtung der Werte aus obiger Tabelle erhält man für  $k \geq 1$ 

$$
f(3; QB0k) = 1/6 \cdot (3k - (-2)k+1 + 1) \text{ und } f(3; QB1k) = 1/6 \cdot (3k + (-2)k+1 - 1)
$$
(3)  
und somit ist  

$$
f(3; QB0k) + f(3; QB1k) = 3k+1.
$$
(4)

Matrix  $M^9$ (c; Q<sup>2</sup>) hat in Abhängigkeit von c ≥ 4 folgende Eigenwerte mit deren Vielfachheiten:  $x_1 = x_1(c) = (c^2 - 3 \cdot c + 3) \quad [v_1 = 1], x_2 = x_2(c) = 1 \quad [v_2 = (c^2 - 3 \cdot c + 1)],$  $x_3 = x_3(c) = 3 - 2c$  [ $v_3 = c - 1$ ],  $x_4 = x_4(c) = 1 - c$  [ $v_{3,4} = [c - 1]$ ].

Fügt man im Quadrat Q<sup>2</sup> eine Diagonale ein, ergibt sich der Graph D<sup>2</sup> mit zwei Dreiecken. Man konstruiere z. B für c = 4 zunächst wie bei Q<sup>2</sup> die Matrix M<sup>1</sup>(c; D<sup>2</sup>) mit Hilfe der Farbpaarzuordnungen  $(1, 2) \rightarrow \{(3, 1), (3, 4), (4, 1), (4, 3)\}.$ 

Matrix  $M^1(c; D^2)$  hat folgende Eigenwerte als Funktion von  $c \geq 3$  mit deren Vielfachheiten:  $x_1 = x_1(c) = (c^2 - 4 \cdot c + 4)$   $[v_i = 1]$ ,  $x_2 = x_2(c) = 1$   $[v_2 = c^2 - 3 \cdot c + 1]$ ,  $x_{3,4} = x_{3,4}(c) = c - 5/2 \pm \sqrt{(9 - 4 \cdot c)} [v_{3,4} = c - 1].$ 

Werden im Quadrat Q<sup>2</sup> zwei Diagonalen eingefügt, so ergibt sich der vollständige Graph X<sup>2</sup> = K<sub>4</sub> mit "vier" Dreiecken. Man konstruiere z. B für c = 5 zunächst wie bei Q<sup>2</sup> die Matrix **M**<sup>2</sup>(c; X<sup>2</sup>) mit Hilfe der Farbpaarzuordnungen  $(1, 2) \rightarrow \{(3, 4), (3, 5), (4, 3), (4, 5), (5, 3), (5, 4)\}.$ Matrix  $M^2$ (c;  $X^2$ ) hat in Abhängigkeit von c  $\geq$  4 folgende Eigenwerte mit deren Vielfachheiten:  $x_1 = x_1(c) = (c^2 - 5 \cdot c + 6)$  [ $v_1 = 1$ ],  $x_2 = x_2(c) = 2$  [ $v_2 = (c^2 - 3 \cdot c)/2$ ],

 $x_3 = x_3(c) = 6 - 2 \cdot c \quad [v_3 = c - 1], x_4 = x_4(c) = 0 \quad [v_{3,4} = [(c^2 - c)/2].$ 

Läßt man z. B. für die Kante (1, k + 1) zu, daß deren Endknotenpunkte gleiche Farbe i = 1, 2, ..., n haben, also das Paar (i, i), so wird die Matrix  $M^t(c, H^2)$  zur Matrix  $M^{t*}(c, H^2)$ ,mit  $H \in \{Q, D, X\}$ , indem jedes der neuen c Paare einfach durch (i,i) bzw. kurz (i) ersetzt wird. Die quadratische Matrix M<sup>t+</sup>(c, H<sup>2</sup>) hat genau c Reihen mehr als Matrix M<sup>t</sup>(c, H<sup>2</sup>), also c<sup>2</sup> Reihen mit den Zeilen-/Spaltensummen s<sup>t+</sup> für die ersten (c<sup>2</sup> – c) Zeilen/Spalten und s<sup>t++</sup> für die anschließenden c Zeilen/Spalten.

Es sind  $s^{0+} = s^{0++} = (c-1)^2$ ,  $s^{1+} = c^2 - 3c + 2$ ,  $s^{1++} = (c-1)^2$ ,  $s^{2+} = (c-2)^2$  und  $s^{2++} = (c-1)^2$ .

Mit c ≥  $\chi$  (Z<sup>t</sup>), kann für jedes t eine Folge von Matrizen **M**<sup>t+</sup>(c, Q<sup>2</sup>)) in Abhängigkeit von t und c gefunden werden. Das charakteristische Polynom g<sup>t+</sup>(c,  $_3$  ) von Matrix **M<sup>t+</sup>(c, Q<sup>2</sup>) berechnet sich nach** der Formel p<sup>t+</sup>(c,  $\delta$ ) = det ( $\delta \cdot \mathbf{l} - \mathbf{M}^{t+}(\mathbf{c}, \mathbf{Q}^2)$ ). Somit ergeben sich zunächst:

Eigenwerte und Vielfachheiten von Matrix  $M^{t+} = M^{t+}(c, Q^2)$ :  $t+ = 0 +: (c-1)^2 [1], 1 [(c-1)^2], 1 - c [2 \cdot (c-1)],$ t+ = 1+:  $(c^2-3 \cdot c + 3)$  [1], 1  $[c^2-3 \cdot c + 1]$ , 0 [c], 0 [c], 1 - c [c-1] sowie t+ =2:  $\delta^2 - (c^2 - 4 \cdot c + 5) \cdot \delta - (c^2 - 5 \cdot c + 6)$  [1], 2 [(c<sup>2</sup> – 3 · c)/2], 0 [(c<sup>2</sup> – c)/2] und !!!!!!!!  $\lambda^2 + (2 \cdot c - 5) \cdot \lambda - 2 [c - 1].$ 

Ist t+ = 0+, so gelten für  $QB_0^{k+}$  die folgenden f(c, k)-Werte für  $c \in \{3, 4, 5, 6\}$  (eine Fortsetzung der beiden Tabellen für k kann notfalls gegeben werden):

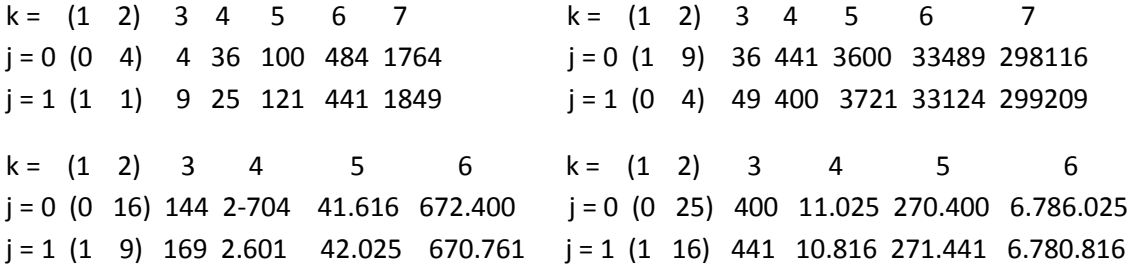

Außerdem können die oben gegebenen Matrizen M<sup>t</sup>(c; Q<sup>2</sup>) als Advents- und die Matrizen M<sup>t+</sup>(c; Q<sup>2</sup>), t+ = 0+, als *Weihnachtsmatrizen* bezeichnet werden, da diese genau vier (4) bzw. 3 (drei) paarweise verschiedene ganzzahlige Eigenwerte haben werden.

Offensichtlich können in den Tabellen für t+ = 0+ die Elemente ersetzt werden: bei j = 0 durch h<sup>2</sup>(c, k) und bei j = 1 durch m<sup>2</sup>(c, k). Dann folgen h(c, k) = m(c, k) + (-1)<sup>k</sup>. Weiterhin ergibt sich mit m(c, 2) = (c - 2) die Formel zur Berechnung von  $m(c, k) = (c - 2)(c - 1)^{(k-2)} + 1/n((c - 1)^{(k-2)} - (-1)^{(k-2)}).$ 

Jeder Matrix  $M^t$  bzw.  $M^{t+}$  und t = 0, 1, 2, kann ein Graph G<sup>t</sup> bzw. G<sup>t+</sup> mit Adjazensmatrix  $A^t$  = A(G<sup>t</sup>) =  $M<sup>t</sup>$  bzw.  $A<sup>t+</sup> = A(G<sup>t+</sup>) = M<sup>t+</sup>$  zugeordnet werden.

Für c = 4 gelten mit den Eigenwerten – 3 [3], – 1 [3], 1 [5] und 7 [1] von **M**(4): f(c;  $QB_0^{\ k}$ ) = 1/12 · (7<sup>k</sup> – 1)+ 1/4 · [(-1)<sup>k</sup> + (-3)<sup>k</sup>] + 1/2 und f(c; QB<sub>1</sub><sup>k</sup>) = 1/12 · (7<sup>k</sup> – 1)+ 1/4 · [(-1)<sup>k</sup> – (-3)<sup>k</sup>], woraus die Summe

 $f(c; QB<sub>o</sub><sup>k</sup>) + f(c; QB<sub>1</sub><sup>k</sup>) = 1/6 \cdot (7<sup>k</sup> - 1) + \frac{1}{2} (1 + (-1)<sup>k</sup>)$  folgt. (4.5)

Ist  $c \geq 4$ , so kann ganz entsprechend vorgegangen werden.

Mit der hier beschriebenen Matrizen-Methode kann sehr einfach auch die Formel 2.4,5 für einen Kreis C<sub>n</sub> mit den Knotenpunkten 1, 2, ..., n ≥ 3 gezeigt werden. Wegen der Zuordnung 1  $\rightarrow$  2, 3, ..., c ergibt sich die Adjazensmatrix M(c, K<sub>c</sub>) des vollständigen Graphen mit c Knotenpunkten. Dieser hat die Eigenwerte  $(c - 1)$  [1] und  $(-1)$   $[c - 1]$ . Eine einfache Rechnung für  $c = (2)$ , 3, 4 ergibt z. B. die Gleichung f(c, C<sub>n</sub>) = (c - 1) · f(c, C<sub>n-1</sub>) + (-1)<sup>n</sup> bzw. f(c, C<sub>n-1</sub>) + f(c, C<sub>n</sub>) = (c - 1)<sup>n-2</sup>.

#### **3) 0-1-Matrizen**

Man wähle natürliche Zahlen n  $\ge c \ge 1$  ünd l  $\ge \ddot{u} \ge 0$ , wobei wieder c die Anzahl der Farben und l die Länge von Permutationen der n Zahlen sind. Ist **P** = **P**(n, l) die Menge aller Permutationen der Länge l ohne Wiederholung der n Zahlen, so gebe ü die Anzahl der Übereinstimmungen der zwei Permutationen (als Vekteren)  $p_1, p_2 \in P(n, l)$  an. Im Falle  $l \in \{2, 3\}$  ergeben sich in Abhängigkeit von c  $\in$  {3, 4, 5, 6. 7} und  $\ddot{u} \in$  {0, 1, 2} für Matrix  $AM = AM(n, l, \ddot{u})$  die folgenden Eigenwerte:

 $l = 2$ 

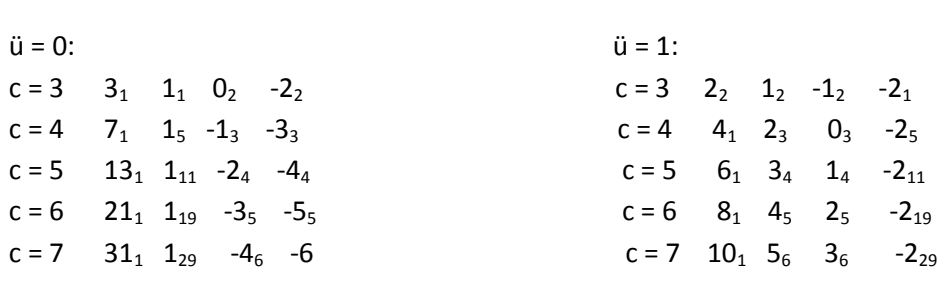

 $l = 3$ 

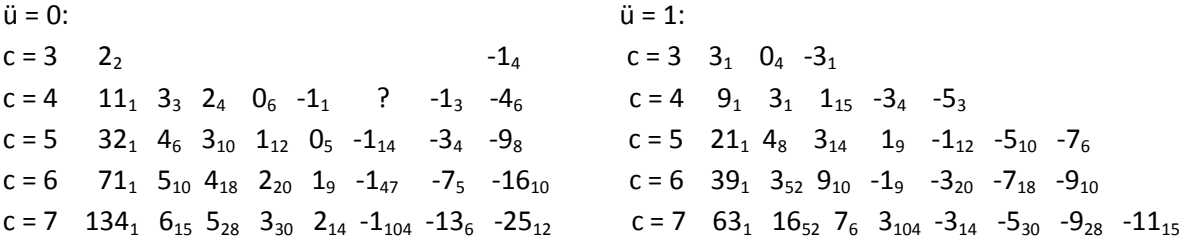

 $ü = 2:$  $c = 3$  0<sub>6</sub>  $c = 4$   $3_1$   $2_6$   $1_3$   $0_4$   $-1_3$   $-2_6$   $-3_1$  $c = 5$  6<sub>1</sub> 4<sub>8</sub> 2<sub>6</sub> 1<sub>14</sub> -1<sub>12</sub> -2<sub>5</sub> -3<sub>14</sub>  $c = 6$   $9_1$   $6_{10}$   $3_{15}$   $2_{18}$   $0_{20}$   $-1_9$   $-3_{47}$  $c = 7$  12<sub>1</sub> 8<sub>12</sub> 5<sub>6</sub> 4<sub>15</sub> 3<sub>28</sub> 1<sub>30</sub> 0<sub>14</sub> -3<sub>104</sub>

Matrix **AM** = **AM**(G) kann als Adjazenzmatrix eines Graphen G mit n = n(G) = I! $\cdot$  ( $\frac{C}{I}$  $\binom{c}{l}$  Knotenpunkten bzw. n' = n(G') =  $c^{l}$  Knotenpunkten betrachtet werden.

Sei **P**' = **P**(n, l') die Menge aller Permutationen der Länge l' mit Wiederholung von den n Zahlen. Im Falle I'  $\in$  {2', 3'} ergeben sich in Abhängigkeit von  $c \in$  {3, 4, 5} und  $ü \in$  {0, 1, 2} für Matrix **B'** = **B**(n, l'), ü) die folgenden Eigenwerte:

```
I' = 2'
```
 $I' = 3'$ 

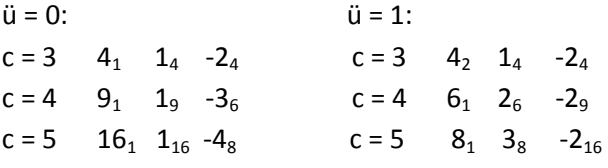

Die zu vermutenden Eigenwerte mit ihren Vielfac**h**heiten sind für

 $\ddot{u} = 0$   $x_1 = (c - 1)^2$ ,  $v_1 = 1$ ,  $x_2 = 1$ ,  $v_2 = (c - 1)^2$ ,  $x_3 = -(c - 1)$ ,  $v_3 = 2$ . und für  $\ddot{u} = 1$   $x_1 = 2(c - 1)$ ,  $v_1 = 1$ ,  $x_2 = (c - 2) v_2 = 2 \cdot (c - 1)$ .  $X_3 = -2$ ,  $v_3 = (c - 1)^2$ .

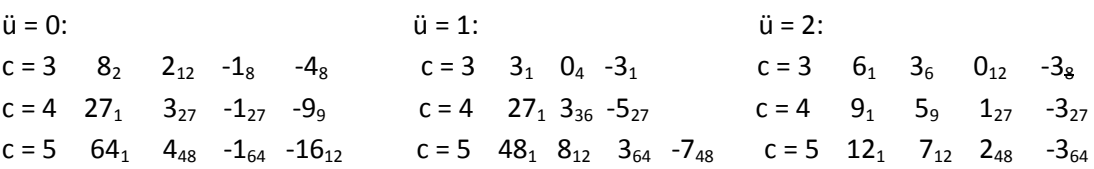

Im Falle I = 4 ergeben sich für c ∈ {4, 5} und ü = 0 mit Matrix **M** die folgenden Eigenwerte:

 $c = 4$   $9_1$   $3_4$   $1_9$   $-3_{10}$  $c = 5$   $53_1$   $7_{10}$   $5_{18}$   $1_{34}$   $0_{12}$   $-1_{10}$   $-2_4$   $-3_{15}$   $-4_4$   $-14_{12}$ 

Mit der Summe  $\mathfrak{S}$  über alle n  $\in \{c \cdot (c-1), c^2\}$  Eigenwerte erhält man  $\mathfrak{S}_{X_i} \cdot v_i = 0$  für alle Matrizen mit l = 2 und ü  $\in \{0,1\}$ .

Zu einem Beweis der hier gegebenen Eigenwerte hat Herr G. M. Ziegler (FU Berlin) als Hinweis möglicherweise Methoden der Algebraischen Kombinatorik vorgeschlagen.

#### **4) Eine Vermutung**

Es sei G = (V, E, F) ein in eine Ebene eingebetteter (planarer) Graph mit Knotenpunktmenge V = V(G), Kantenmenge E =  $E(G)$  und Flächenmenge F =  $F(G)$ . Neben G interessieren noch sein Kantengraph H = H(G) und sein Flächengraph J = J(G).

Konstruktion von Graph H: Jeder Kante e  $\in$  E(G) werde Knotenpunkt v  $\in$  V(H) zugeordnet. Zwei Knotenpunkte v<sub>i</sub> E V(H), i = 1, 2 werden in H durch eine Kante (v<sub>1</sub>, v<sub>2</sub>) E E(H) verbunden, falls e<sub>1</sub>, e<sub>2</sub> E E(G) einen Endknotenpunkt gemeinsam haben.

Konstruktion von Graph J: Jeder Fläche f  $\in$  F(G) werde Knotenpunkt v  $\in$  V(J) zugeordnet. Zwei Knotenpunkte v<sub>i</sub> E V(J) werden in J durch eine Kante (v<sub>1</sub>, v<sub>2</sub>) E E(J) verbunden, falls f<sub>1</sub>, f<sub>2</sub> E E(G) eine gemeinsame Kante auf dem Rand haben.

Gegeben sei der Tetraeder (die Pyramide) Te = Py<sub>4</sub>.

Folgende f(c, Py<sub>n</sub>) wurden in Abhängigkeit von der Farbenanzahl c  $\in$  {4, 5, ..., 10} und n  $\in$  {4, 5, 6, 7}} ermittelt:

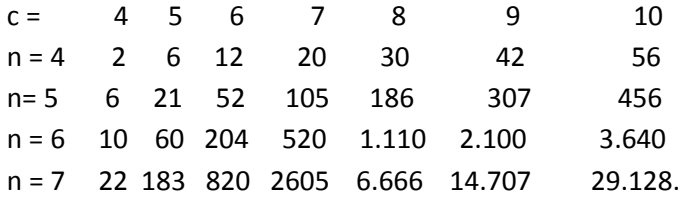

Die entsprechenden Polynome ergeben sich zu

 $f(c, Py_4) = (c-2)(c-3), f(c, Py_5) = (c-2)(c^2-5c+7), f(c, Py_6) = (c-2)(c^3-7c^2+17c-15)$  und  $f(c, Py<sub>7</sub>) = (c-2)(c<sup>4</sup>-9c<sup>3</sup>+31c<sup>2</sup>-49c+31).$ Eine einfache Rekursionsforme ist:  $f(c, Py_3) = (c - 2)$  und  $f(c, Py_{n>3}) = (c - 2)[f(c, Py_{n-1}) - (-1)^n]$ .

Für H<sub>n</sub> = H(Py<sub>n</sub>) wurden folgende f(c, H<sub>n</sub>) in Abhängigkeit von der Farbenanzahl c  $\in$  {3, 4, 5, ..., 10} und  $n \in \{4, 5\}$  ermittelt:

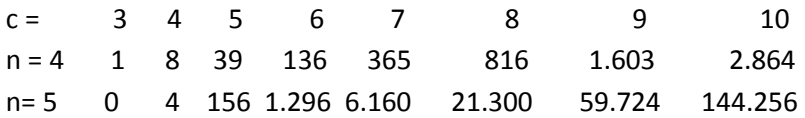

Die entsprechenden Polynome ergeben sich zu  $f(c, H_4) = (c - 2)(c^3 - 9c^2 + 29c - 32)$  und  $f(c, H_5) = (c - 2)(c^5 - 9c^4 + 36c^3 - 79c^2 + 89c - 38).$ 

Für  $J_n = J(Py_n)$  ist  $f(c, J_n) = f(c, Py_n)$ .

Somit kann die Euler'sche Polyederformel<sup>(5,6)</sup> hier im übertragenen Sinne für die entsprechenden Polynome folgendermaßen formuliert werden.

 $f(c, Py_n) - f(c, H_n) + f(c, J_n) = (c - 2) \cdot h(c).$ 

Eine schöne Erweiterung der Eulerschen Polyederformel haben E. C. Kirby, R. B. Mallion, P. Pollak and P. J. Skrzyński<sup>(7)</sup> gegeben. h(c) kann als Hilfspolynom aufgefaßt werden.

#### **4) Literatur**

(1) Biggs, N.: Algebraic Graph Theory, Second Edition, Cambridge University Press, (1993)

(2) Marcus, M. and H. Minc: A Survay of Matrix Theory and Matrix Inequalities, Dover Publications, Inc. New York, 1992

(3) Gantmacher, F. R.: Matrizenrechnung, Teil I und II, Hochschulbücher für Mathematik, VEB Deutscher Verlag der Wissenschaften, Berlin 1958, 1959

(4) Cvetkovic', D. M. M. Doob and H. Sachs: Spectra of Graphs, 3<sup>rd</sup> revised and enlarged edition, Johann Ambrosius Barth Verlag, Heidelberg Leipzig, 1995

(5)Euler,L.: Solutio problematis ad geometriam situs pertinentis (in Latin), Sci. U. Petrop., 8, 1736,  $128 - 140$ 

(6) Euler, L.: Demonstratio nonnullarum insignium proprietatum quibas solida hedris planis inclusa sunt praedita, Novi Comm. Acad. Sci. Imp. Petropol., 4(1752 – 1753), 1758, 140 - 160

(7) Kirby, E. C., R. B. Mallion, P. Pollak and P. J. Skrzyński::A Dual of the Cycle Theorem, Croat. Chem. Acta 2017, 90(1), 75 - 85

An dieser Stelle möchten wir Frau Barbara Hamann (TU Ilmenau) für die bereits vor Jahren sorgfältige Anfertigung der Abbildungen danken. Allerdings war es ihr in den letzten drei Jahren nicht mehr möglich für diese Arbeit weitere, zum besseren Verständnis notwendige, Abbildungen anzufertigen.